Kantor Pelayanan Kekayaan Negara dan Lelang Samarinda

Jl. Juanda 6, Air Hitam, Kec. Samarinda Ulu, Kota Sama 75123 05416524008

[https://www.djkn.kemenkeu.go.id/](http://https://www.djkn.kemenkeu.go.id/kpknl-samarinda)kpknl-samarinda

Pelayanan Penerbitan SKPW Engktronik ektorat Jenderal Kekayaan Ne Kementerian Keuangan / Direktorat Jenderal Kek

No.SK:KEP-34/WKN.13/KN $\mathbb{L}.0$ 02/2022dan Utara / Kantor Pelayanan Kekayaan Ne

Persyaratan

Samarinda

1.Surat Pengantar Permohonan SKPT

2.KTP Kepala Kantor

3.Sertipikat Tanah

Sistem, Mekanisme dan Prosedur

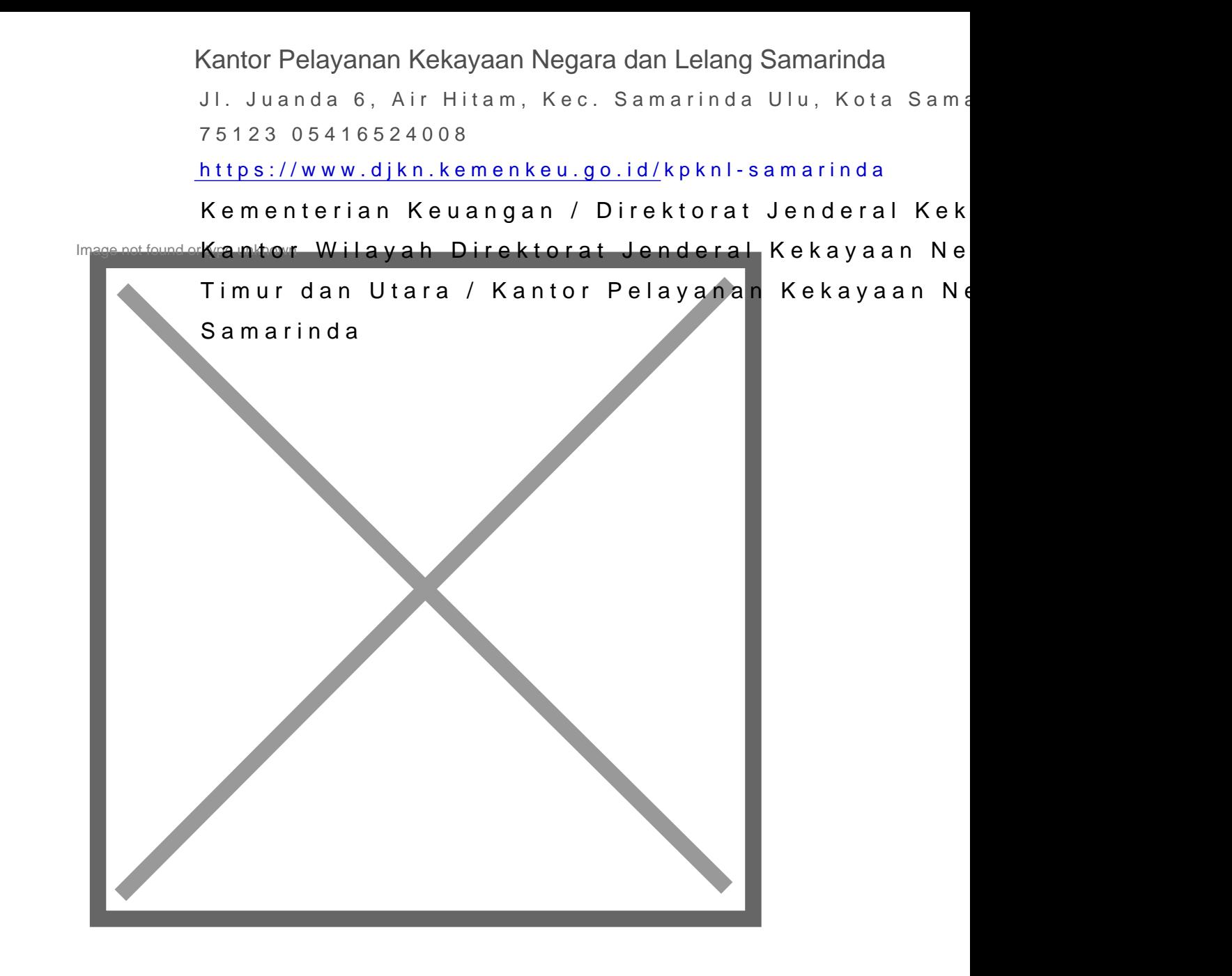

- 1.Pemohon/Penjual Lelang mendatangi Area Pelayanan Terpadu (APT) KP data diri pada Aplikasi SIPESUT
- 2.Petugas APT memanggil Pemohon/ Penjual Lelang sesuai dengan urutan
- 3. Petugas APT mengarahkan Pemohon/Penjual Lelang untuk memasuki ru
- 4.Petugas Pojok E-SKPT/APT membantu membuka akses user di website w user email KPKNL Samarinda
- 5.Pemohon/Penjual Lelang menginput data-data yang tersedia pada webs
- 6.Petugas Pojok E-SKPT/APT membantu mencetak SKPT (Surat Keteranga telah terbit

Waktu Penyelesaian

1 Hari kerja 1 (satua) rsejak Pemohom/b<sup>r</sup>enhj dal Utarang/m & Agin pru Palay pang n<sub>w</sub> & <sub>B</sub> kayaan Ne www.htel.atrbpn.go.Semarinda Kantor Pelayanan Kekayaan Negara dan Lelang Samarinda Jl. Juanda 6, Air Hitam, Kec. Samarinda Ulu, Kota Sama 75123 05416524008 [https://www.djkn.kemenkeu.go.id/](http://https://www.djkn.kemenkeu.go.id/kpknl-samarinda)kpknl-samarinda Kementerian Keuangan / Direktorat Jenderal Kek Kantor Wilayah Direktorat Jenderal Kekayaan Ne

## Biaya / Tarif

Tidak dipungut biaya

## Produk Pelayanan

1.Surat Keterangan Pendaftaran Tanah Elektronik

## Pengaduan Layanan

Segala jenis pengaduan layanan dapat disampaikan melalui:

- 1. Telepon : 0541-6524008
- 2. Faksimile : 0541-6522320
- 3. Email : kpknlsamarinda@kemenkeu.go.id

kpknl.samarinda.djkn@gmail.com

pengaduankpknlsamarinda@gmail.com

- 4. SMS/Whatsapp : 08115550334
- 5. Websitt ww.sipuan.sipesut.com
- 6. Kotak Pengaduan
- 7. Datang langsung ke Area Pelayanan KPKNL Samarinda